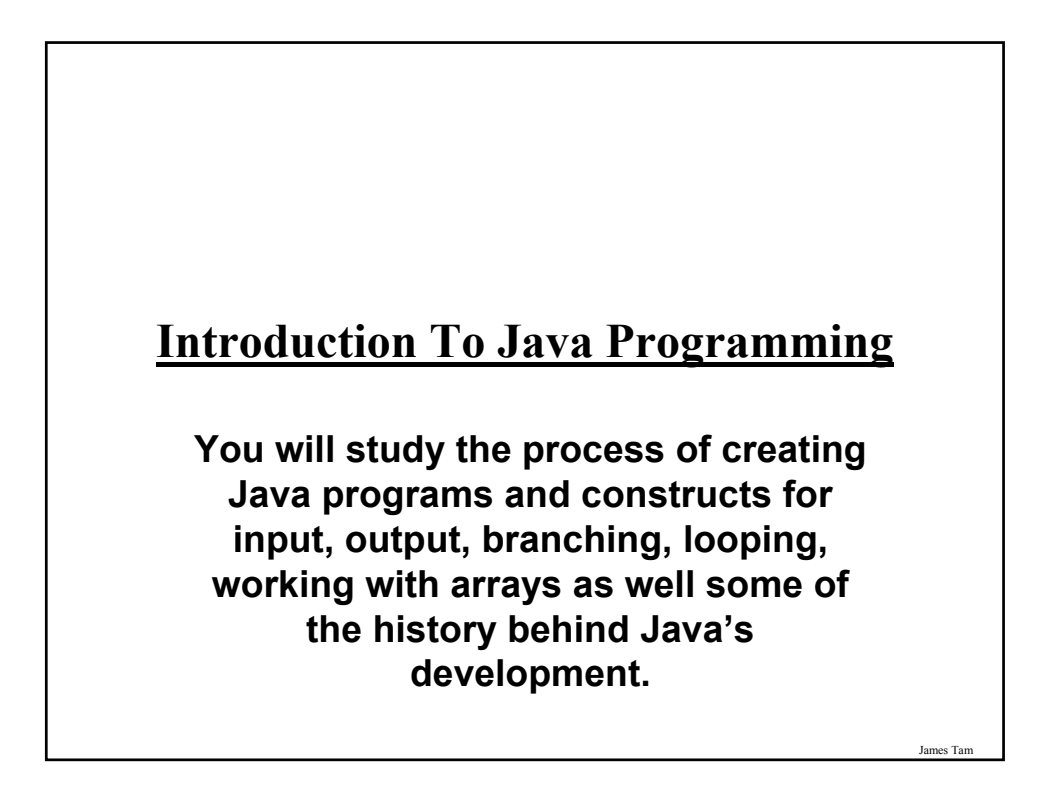

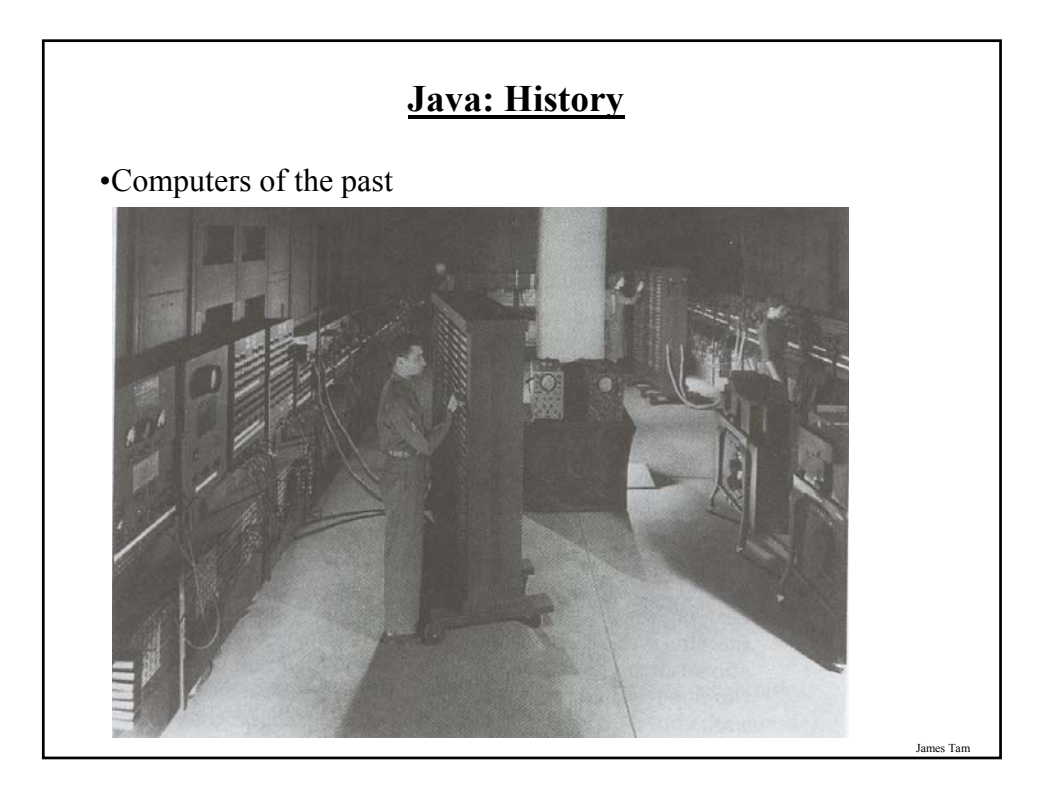

# James Tam **Java: History (2)** •The invention of the microprocessor revolutionized computers Intel microprocessor Commodore Pet microcomputer

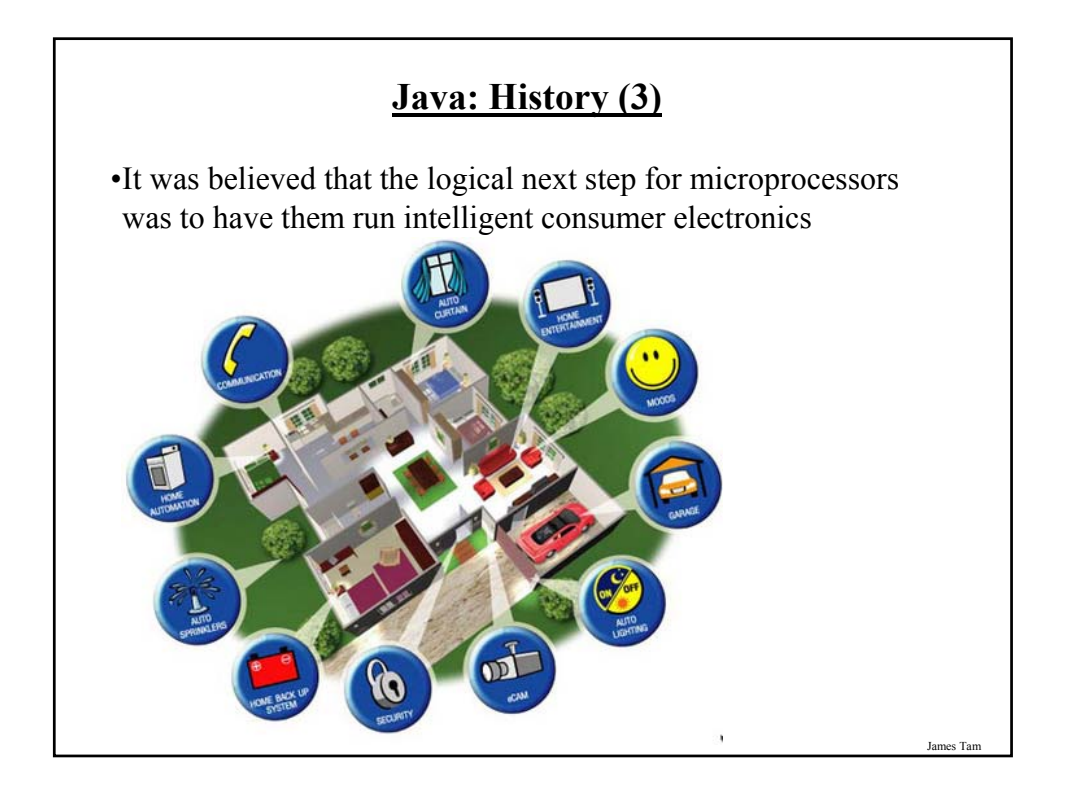

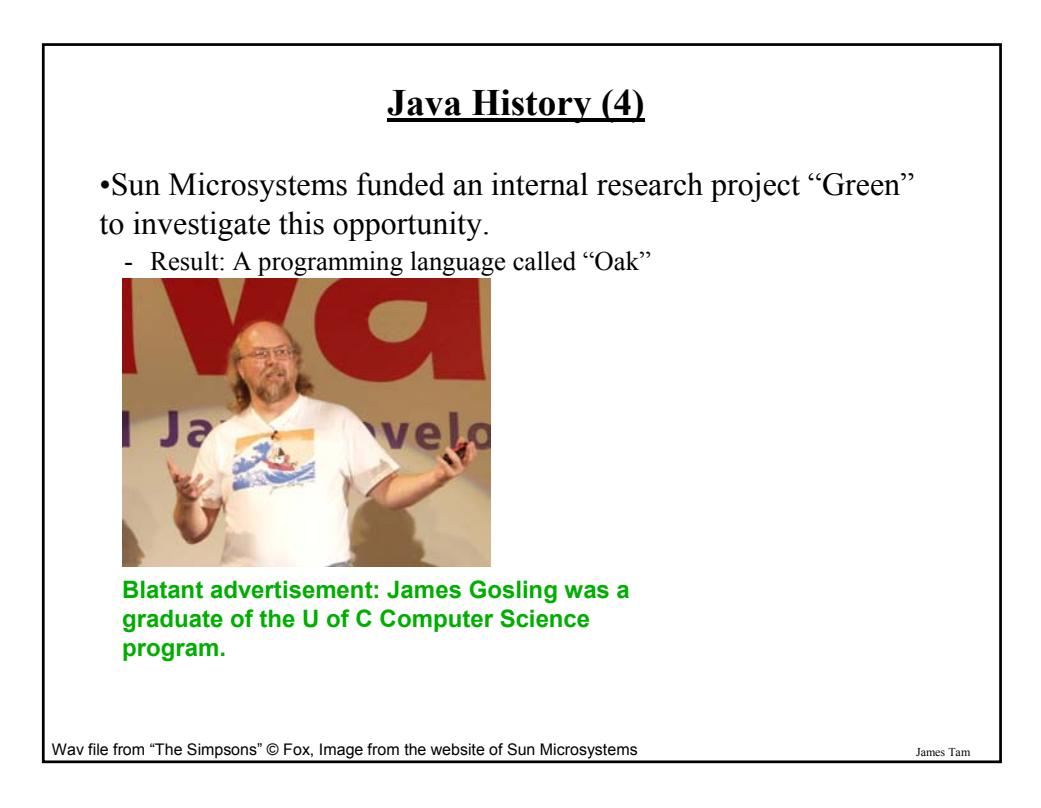

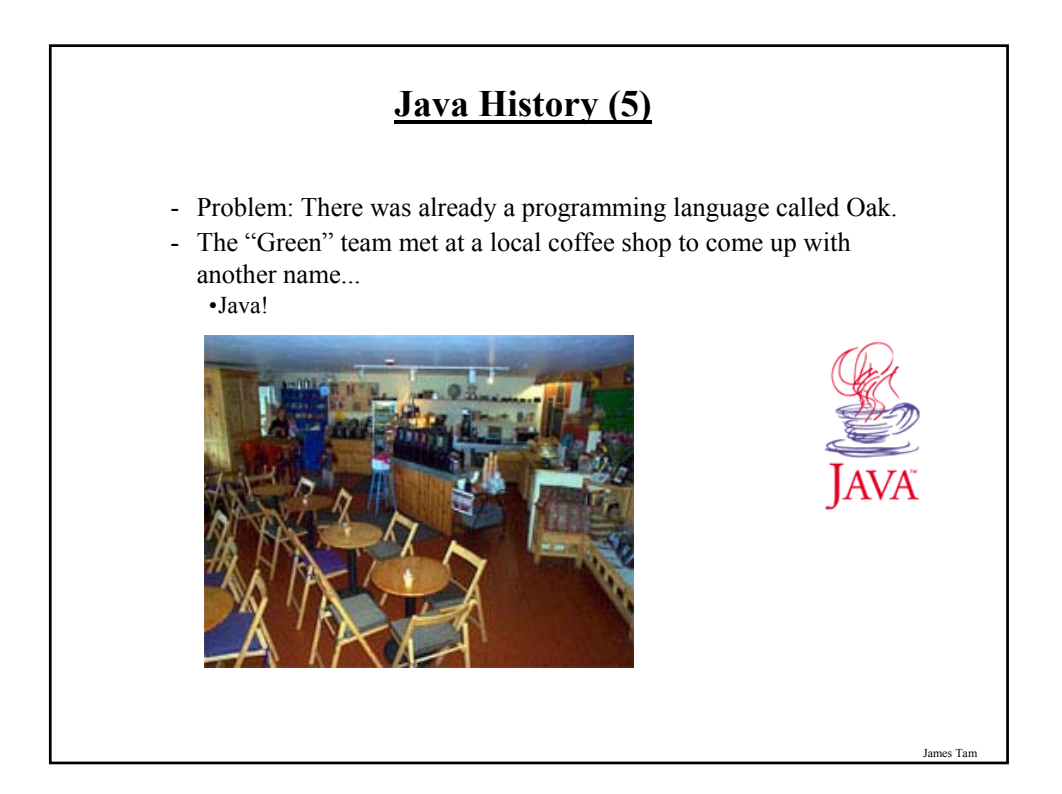

# **Java: History (6)**

•The concept of intelligent devices didn't catch on.

•Project Green and work on the Java language was nearly canceled.

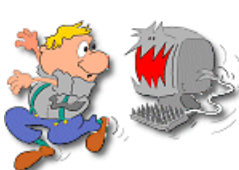

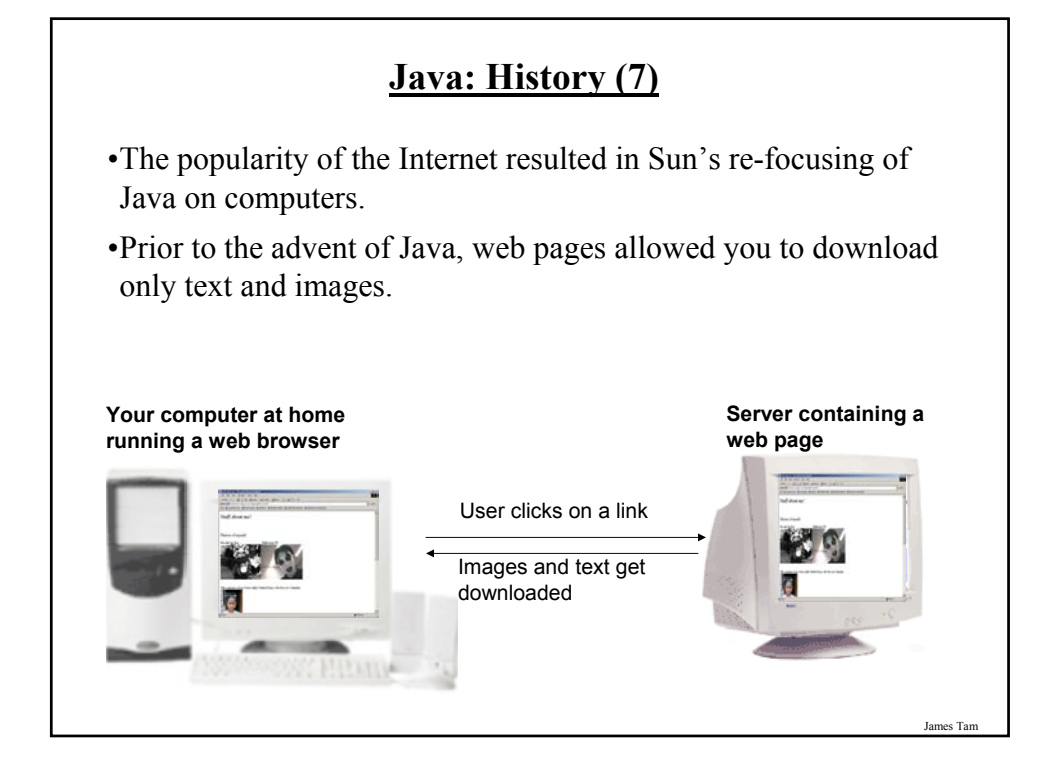

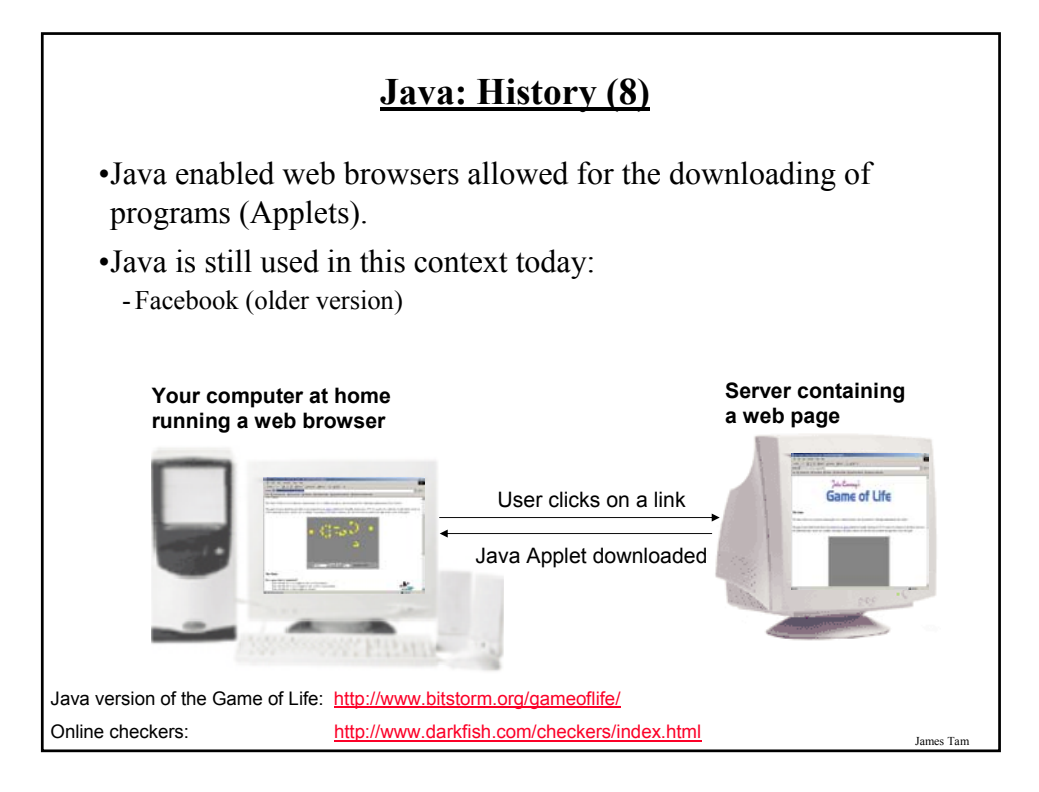

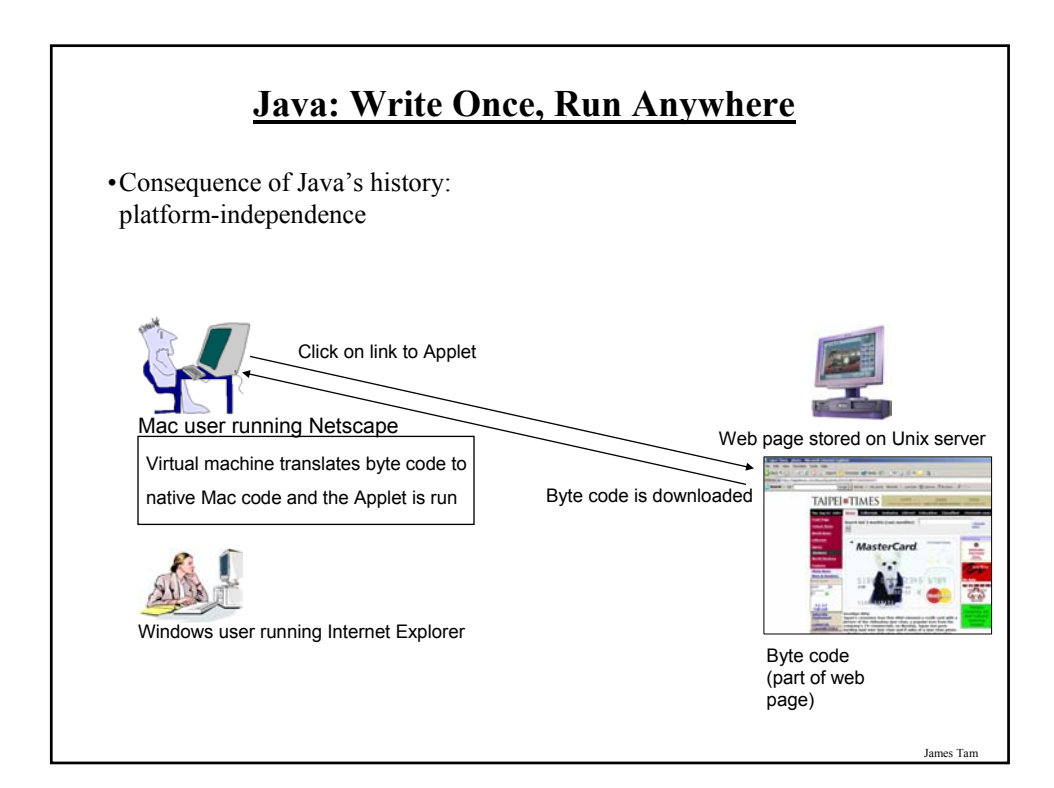

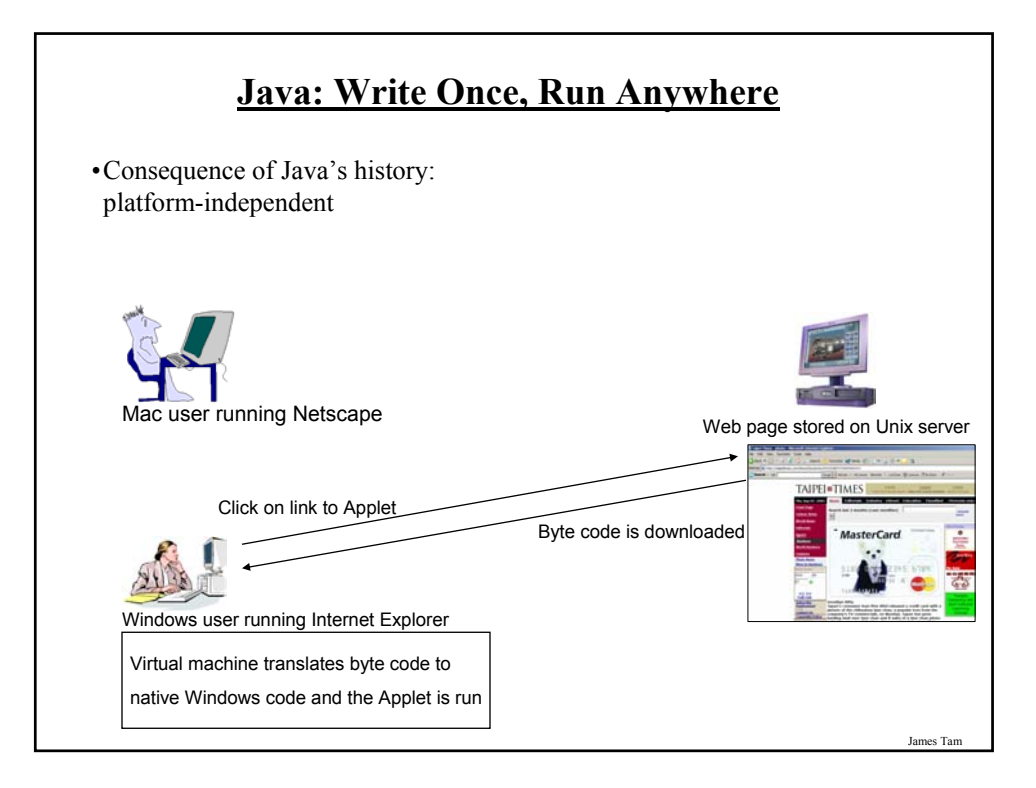

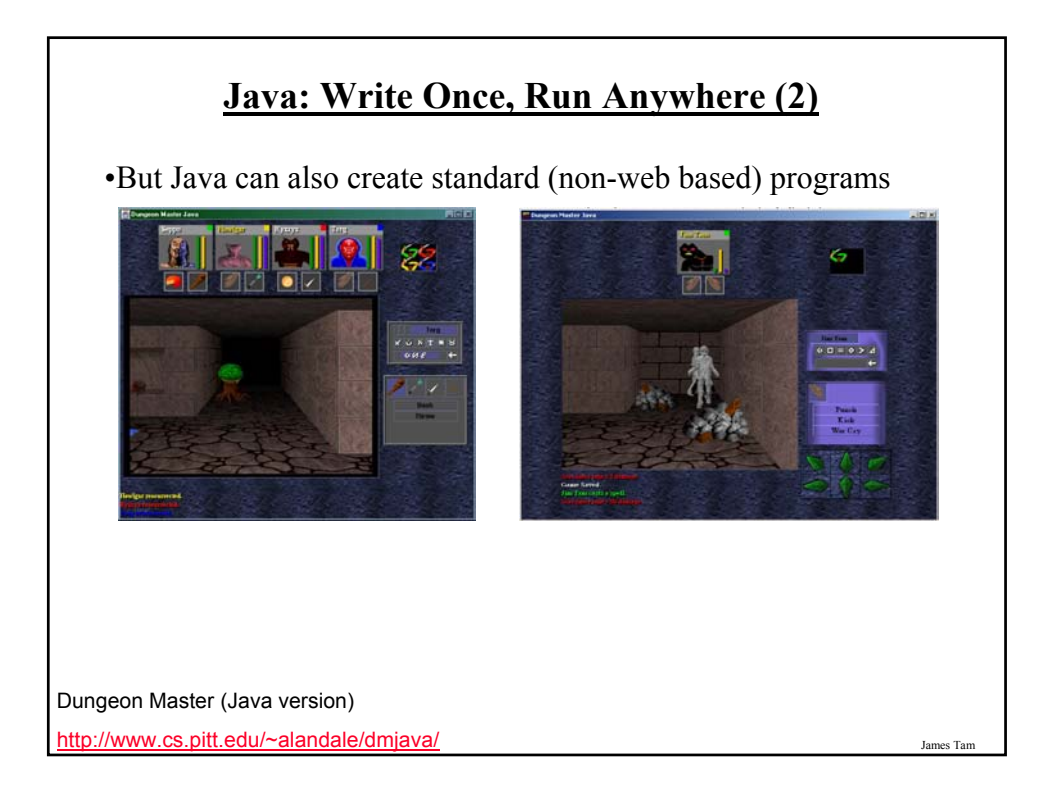

# **Java: Write Once, Run Anywhere (3)** •Java has been used by large and reputable companies to create serious stand-alone applications. •Example: - Eclipse1: started as a programming environment created by IBM for developing Java programs. The program Eclipse was itself written in Java.  $\vert \mathbb{D} \vert \times$  $\bullet \cdot \bullet \circ \bullet \circ \bullet \bullet \qquad \Box$  $\Box$  M tradel Stu 6・10年6・10ヶ155。<br>日本日 342日100m 国 **State Anderson Construction** 1 For more information: http://www.eclipse.org/downloads/ James Tam

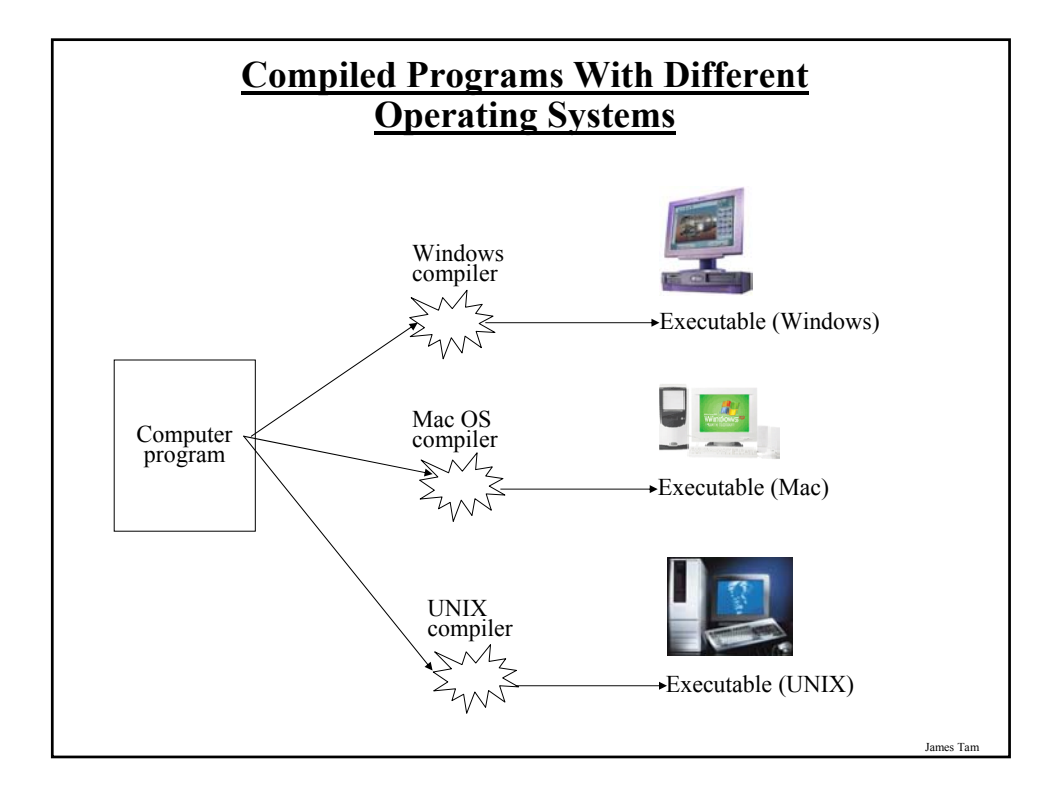

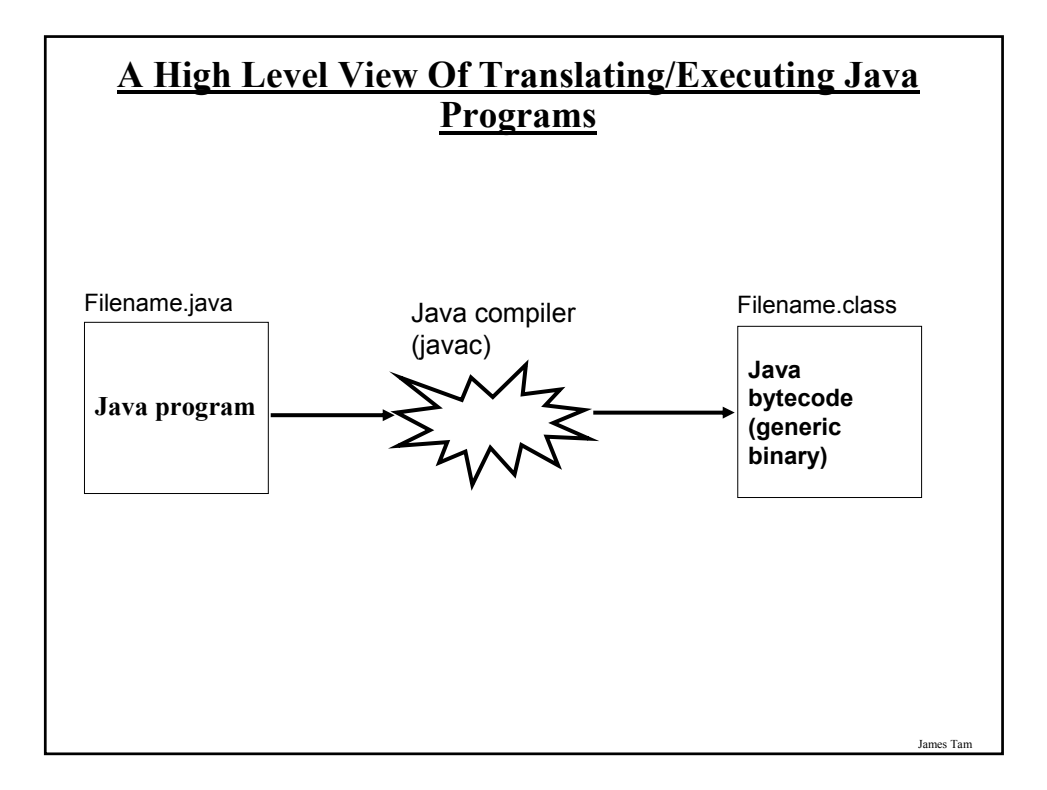

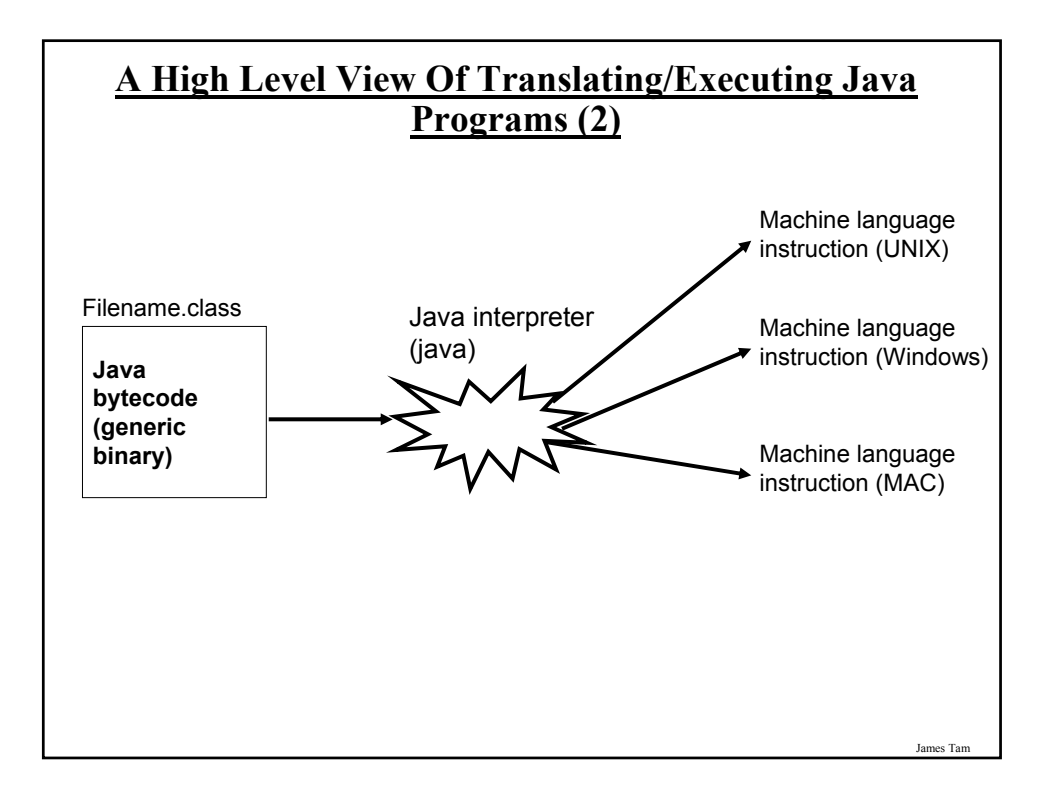

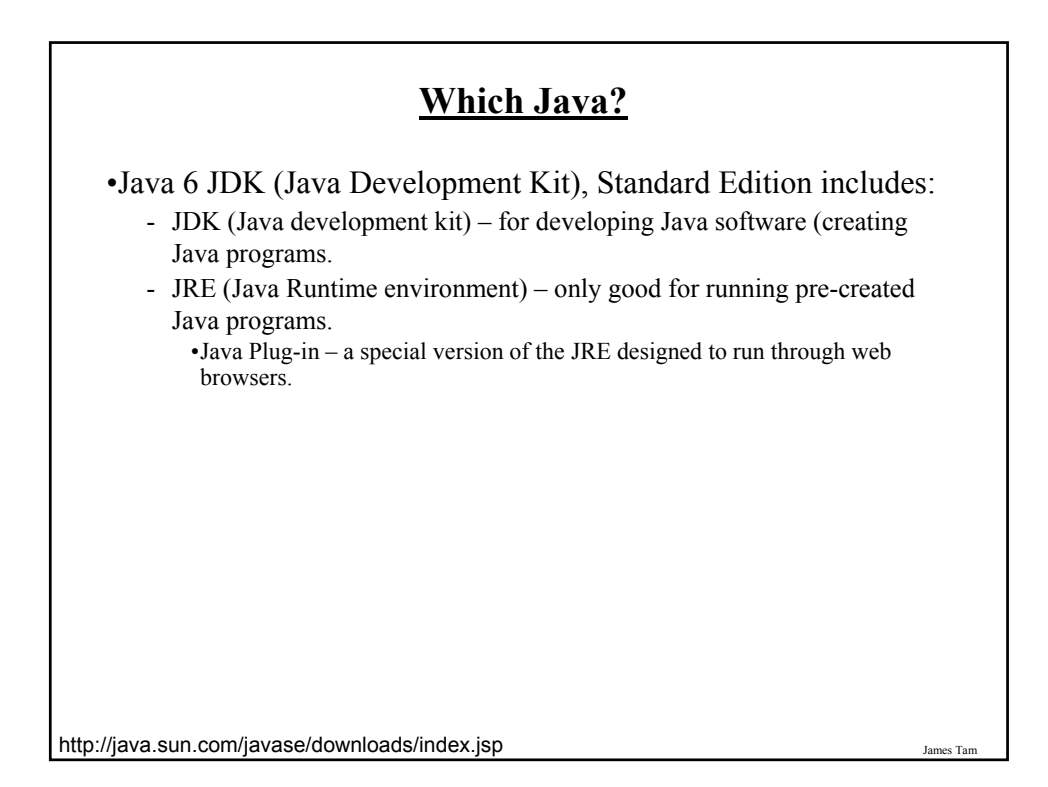

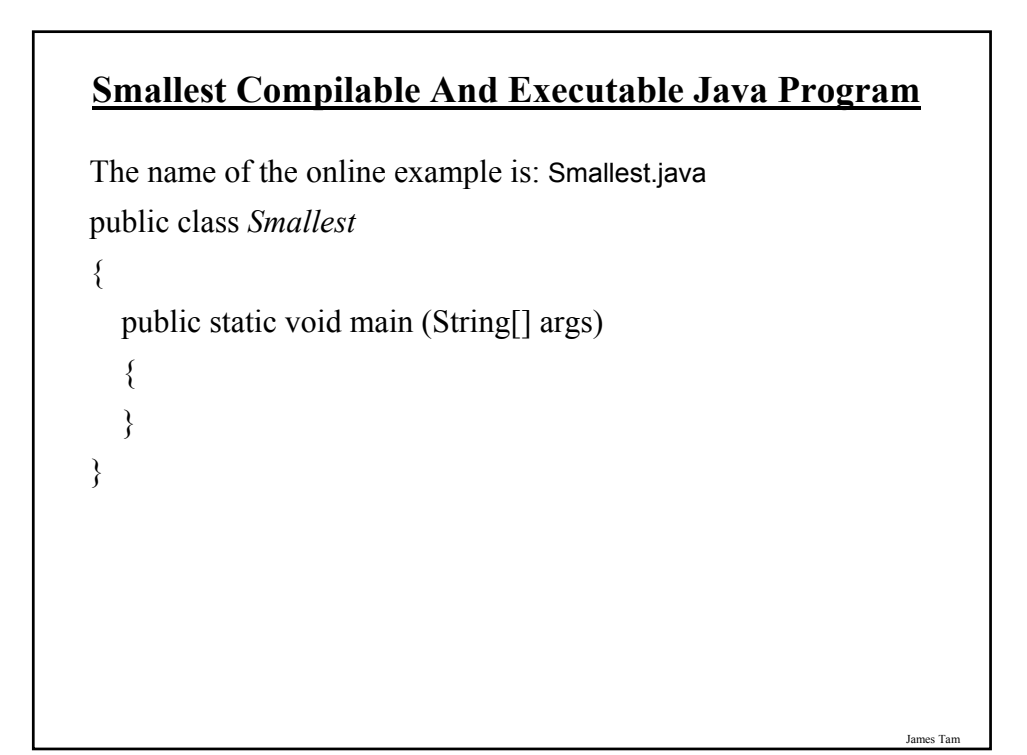

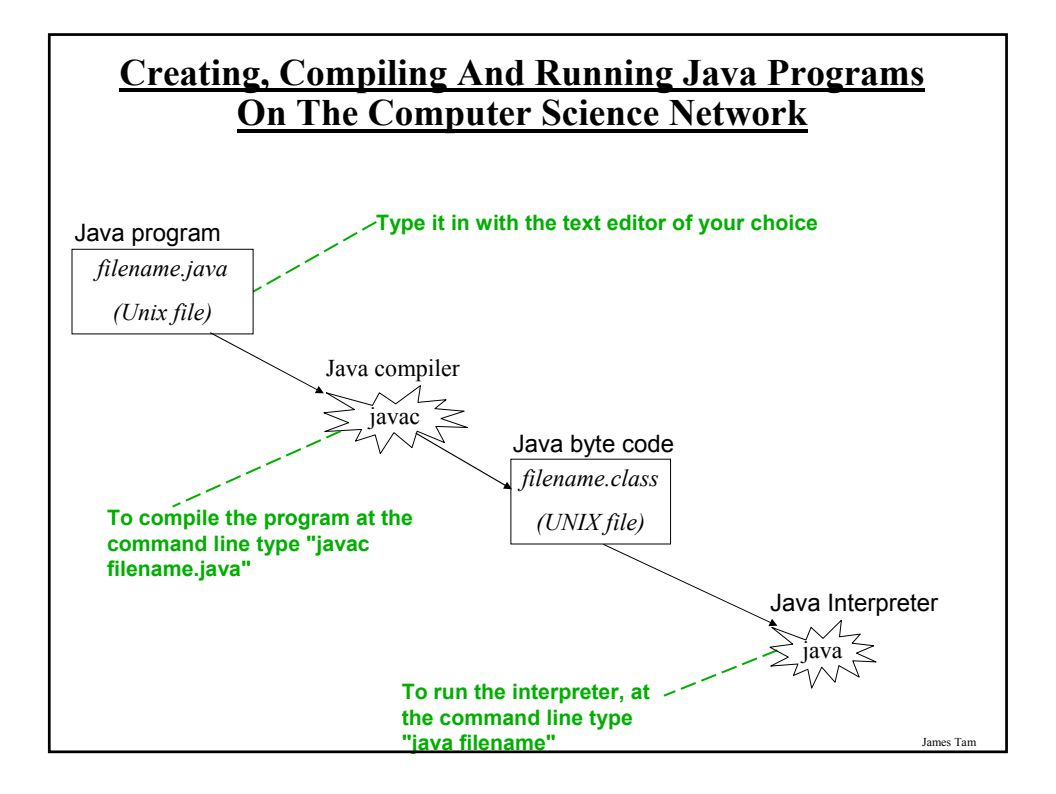

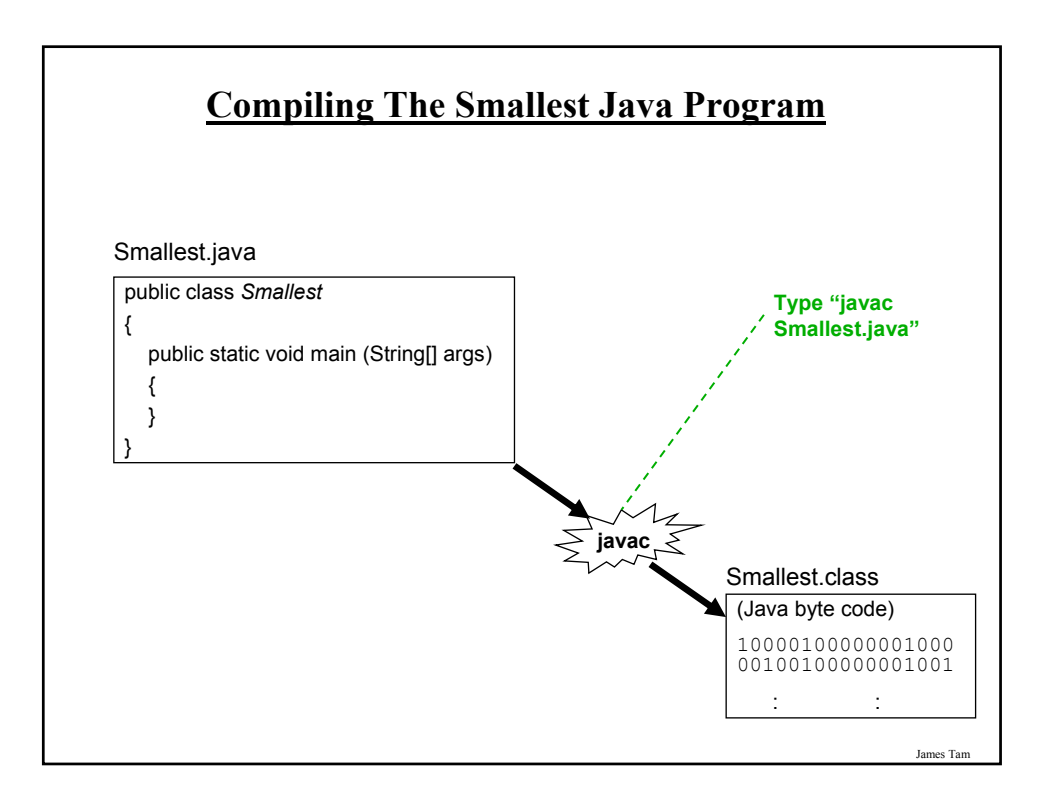

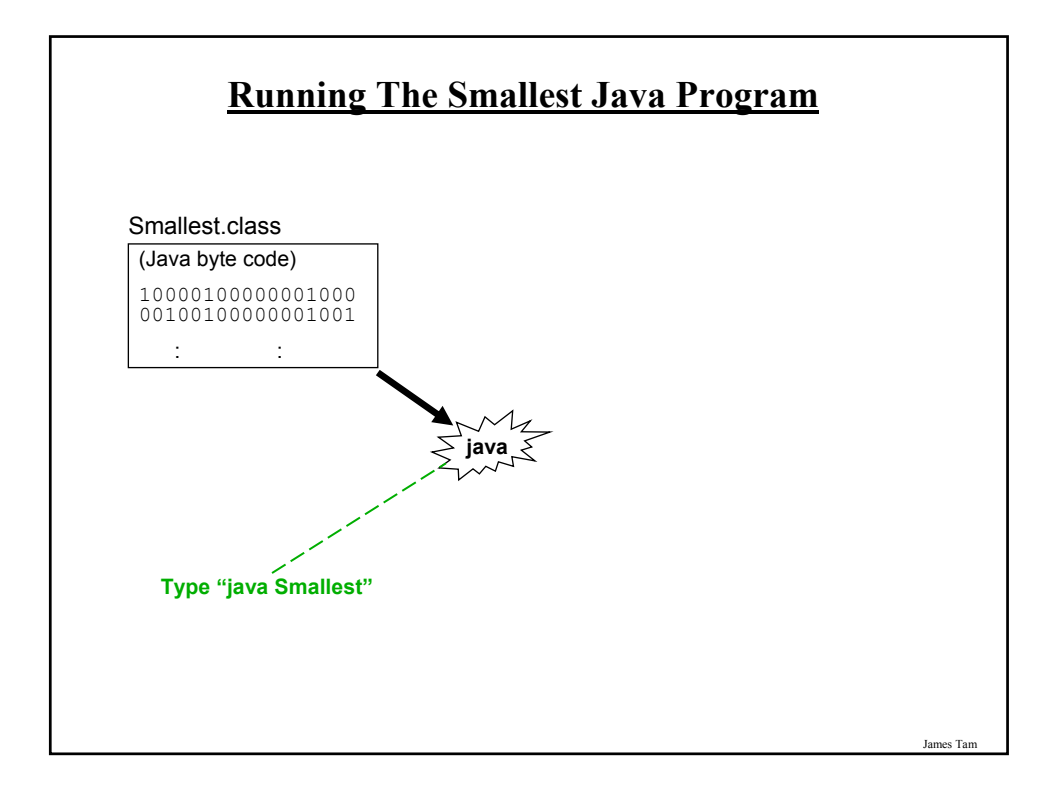

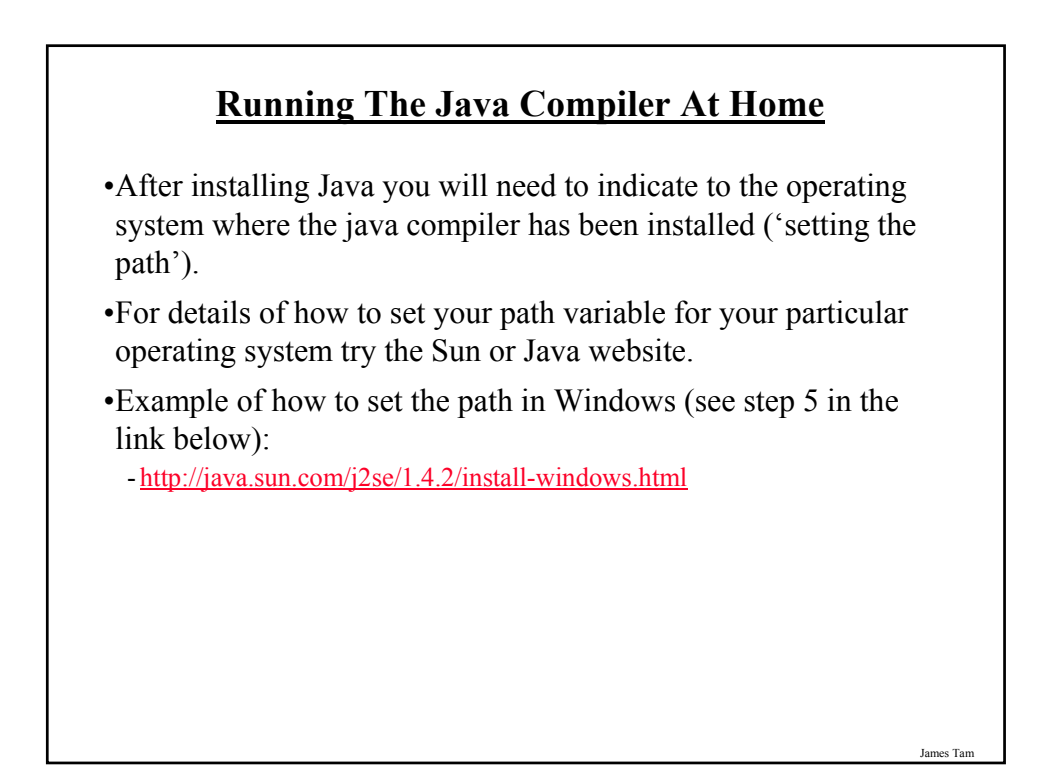

## **Documentation / Comments**

Java

•Multi-line documentation

/\* Start of documentation

\*/ End of documentation

•Documentation for a single line //Everything until the end of the line is a comment

James Tam

## **Review: What Should You Document**

•What does the program as a while do e.g., tax program.

- •What are the specific features of the program e.g., it calculates personal or small business tax.
- •What are it's limitations e.g., it only follows Canadian tax laws and cannot be used in the US. In Canada it doesn't calculate taxes for organizations with yearly gross earnings over \$1 billion.
- •What is the version of the program
	- If you don't use numbers for the different versions of your program then consider using dates (tie versions with program features).

# **Java Output**

#### •**Format:**

System.out.println(<*string or variable name one*> + <*string or variable name two*>..);

•**Examples** (Assumes a variable called 'num' has been declared.): System.out.println("Good-night gracie!"); System.out.print(num); System.out.println("num=" +num);

# **Output : Some Escape Sequences For Formatting**

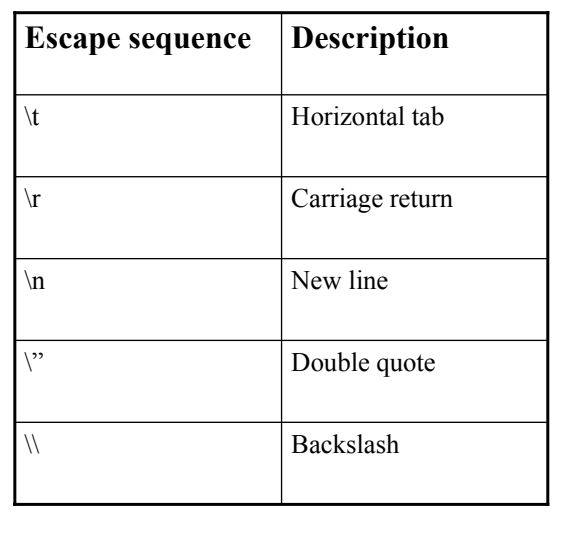

James Tam

## **Declaring Variables**

#### •**Format:**

- It's the same structure that's used with 'C' variables.

James Ta

# **Some Built-In Types Of Variables In Java**

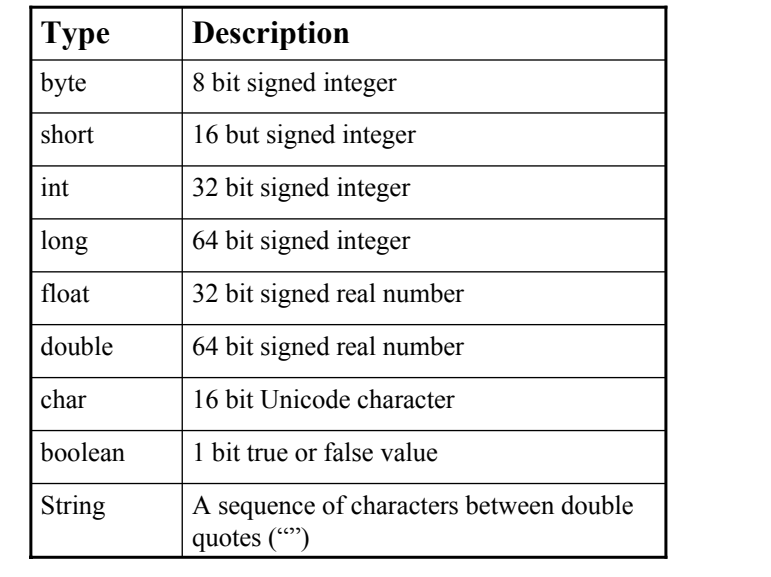

# **Location Of Variable Declarations**

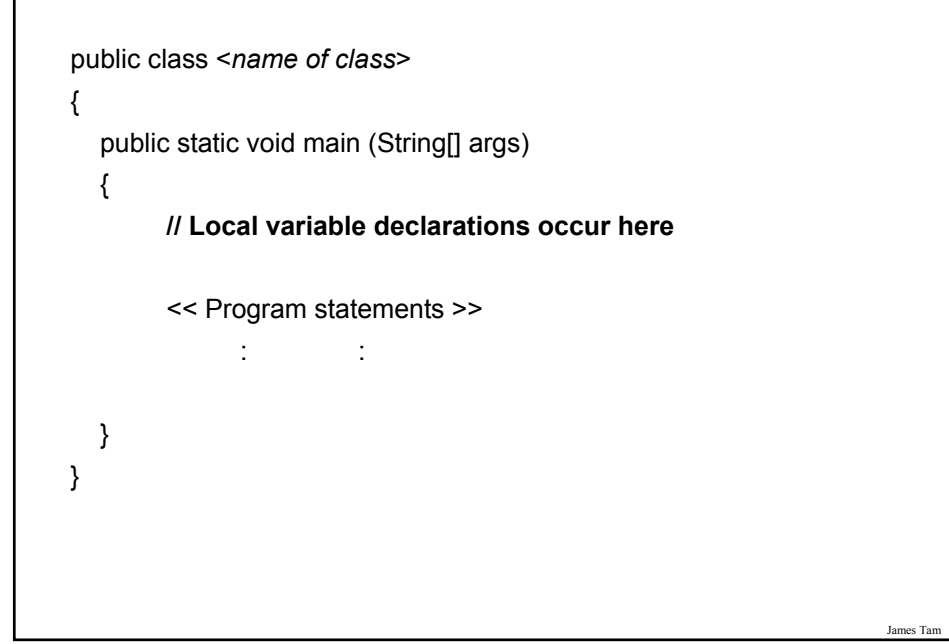

## **Java Constants**

#### **Format:**

final <*constant type*> <*CONSTANT NAME*> = <*value*>;

#### **Example:**

final int  $SIZE = 100;$ 

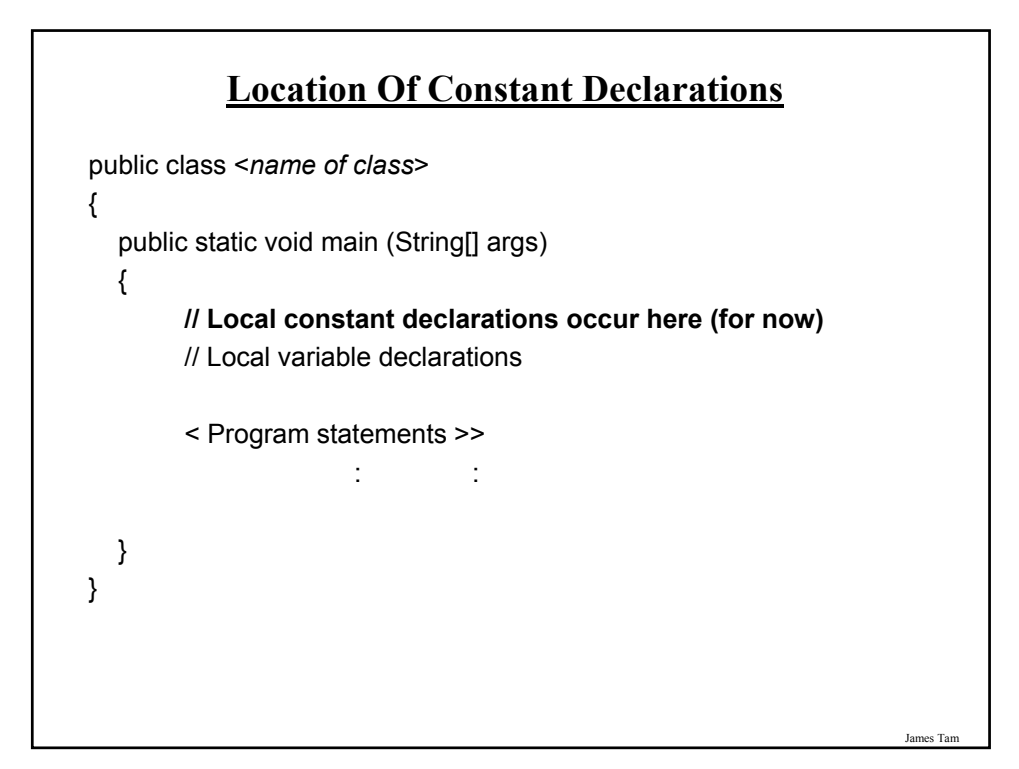

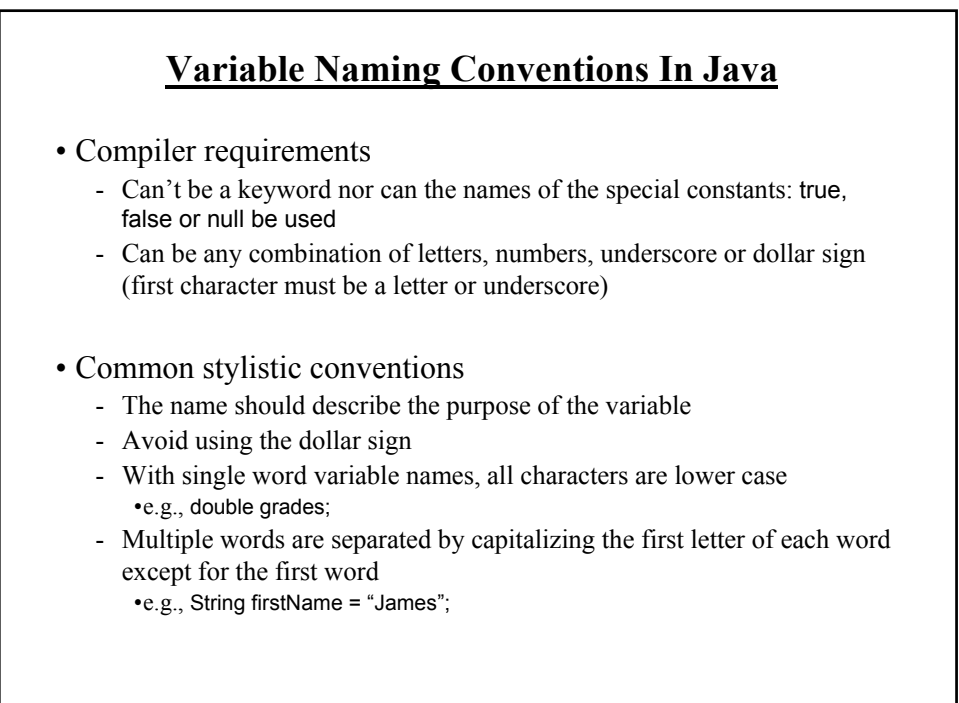

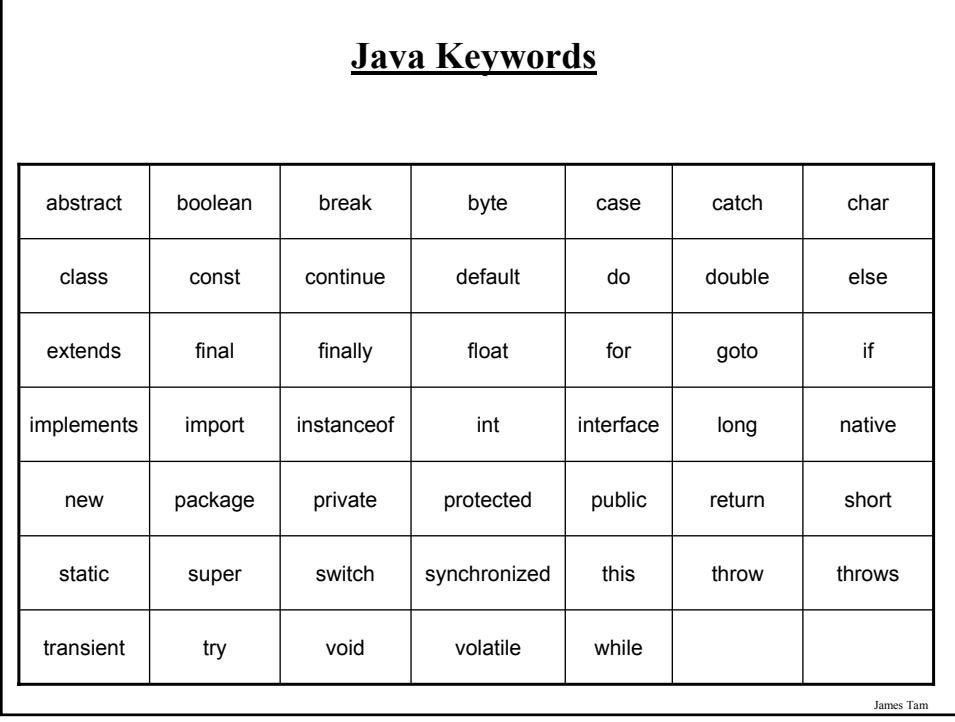

# **Common Java Operators / Operator Precedence**

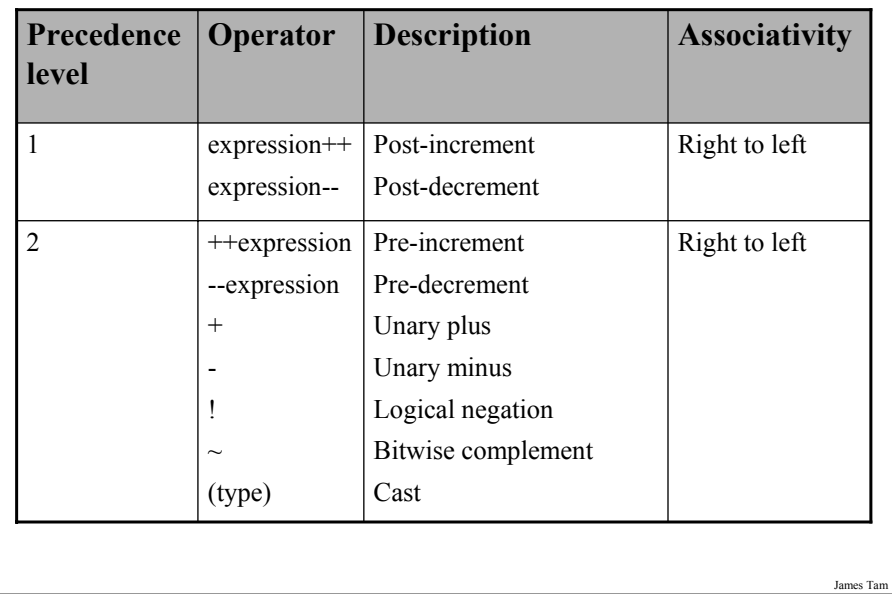

# **Common Java Operators / Operator Precedence**

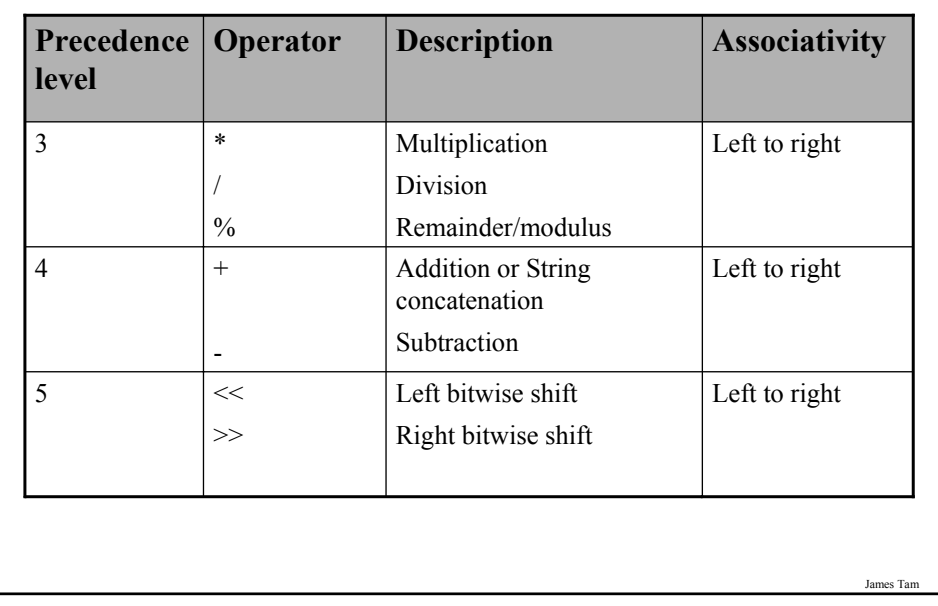

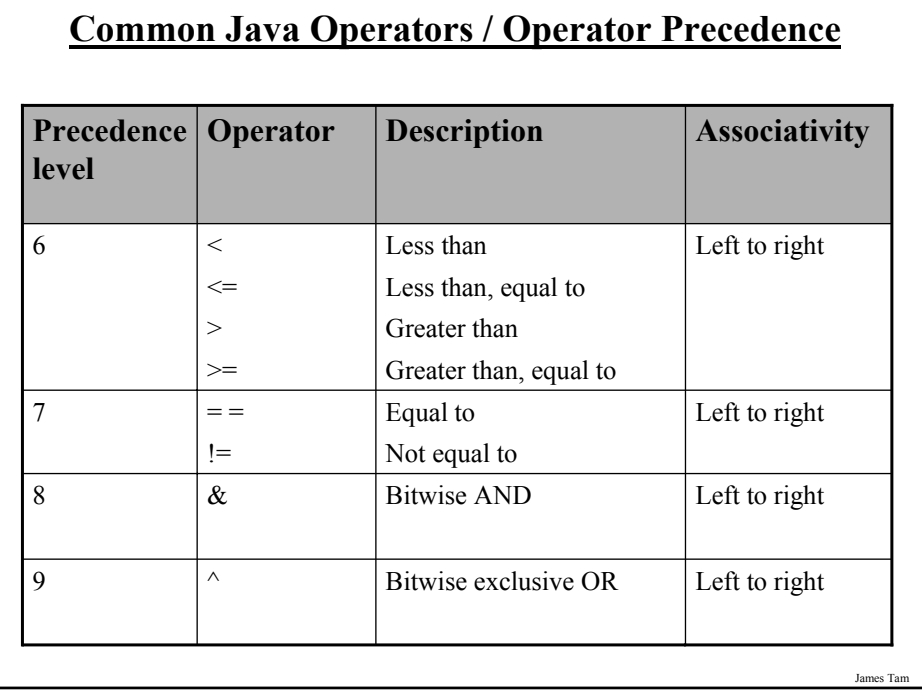

# **Common Java Operators / Operator Precedence**

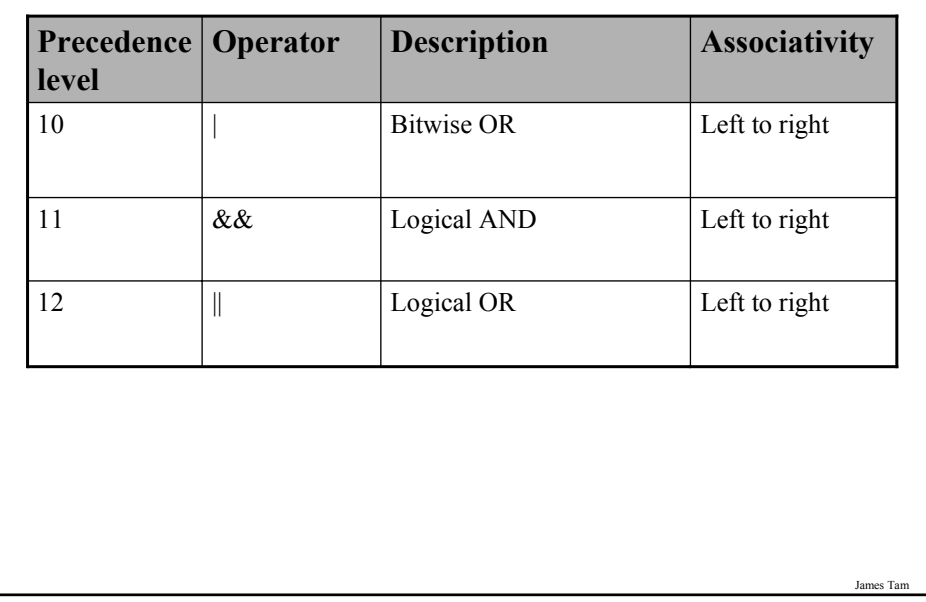

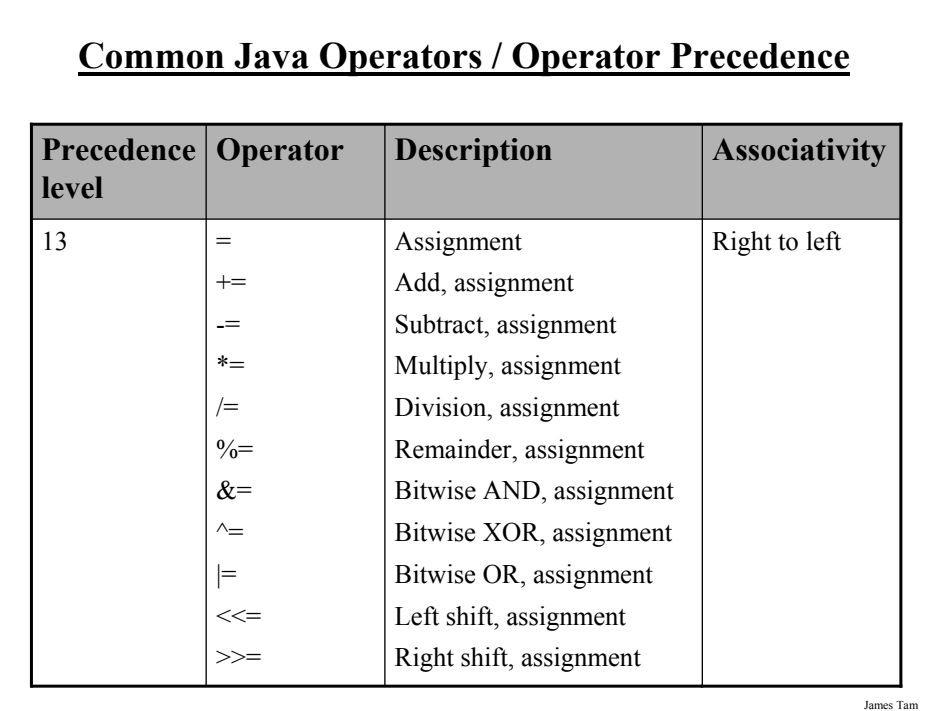

## **Post/Pre Operators**

The name of the online example is: Order1.java public class Order1 { public static void main (String [] args) { int num  $= 5$ ; System.out.println(num); num++; System.out.println(num); ++num; System.out.println(num); System.out.println(++num); System.out.println(num++); } }

James Tam

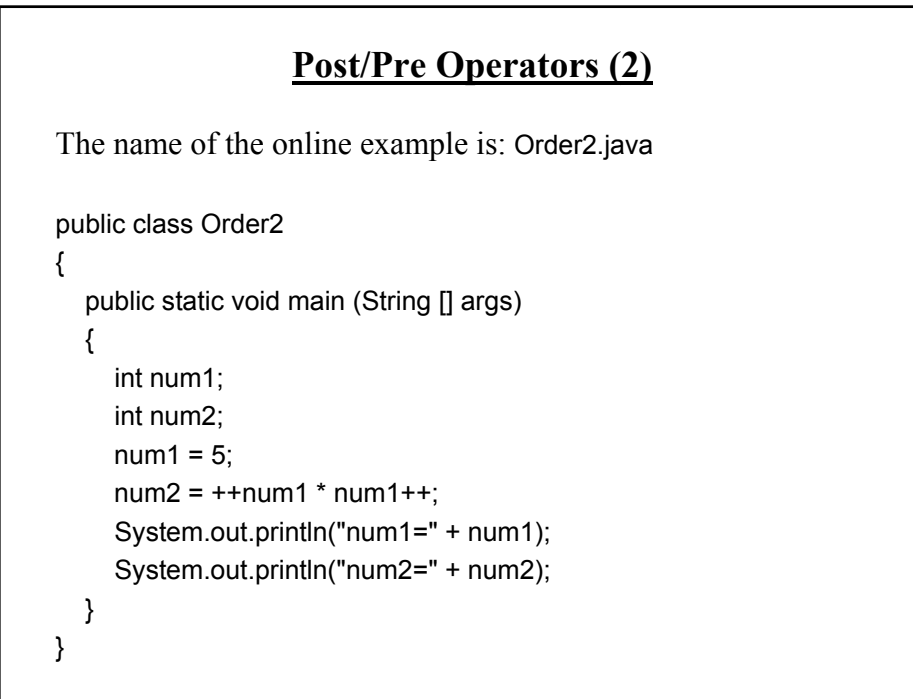

# **Getting Text Input**

•You can use the pre-written methods (functions) in the Scanner class.

#### •**General structure**:

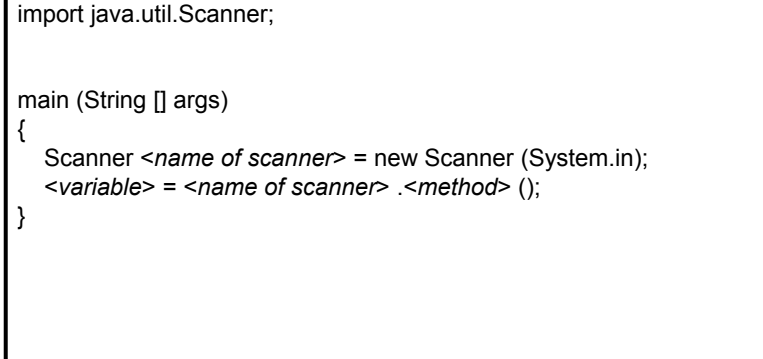

**Getting Text Input (2)** •**Example: The name of the online example is MyInput.java** import java.util.Scanner; public class MyInput { public static void main (String [] args) { String str1; int num1; char ch; Scanner in = new Scanner (System.in); System.out.print ("Type in an integer: ");  $num1 = in.nextInt()$ ; System.out.print ("Type in a line: "); in.nextLine (); str1 = in.nextLine (); System.out.println ("num1:" +num1 +"\t str1:" + str1); } }

# **Useful Methods Of Class Scanner1**

•nextInt ()

•nextLong ()

•nextFloat ()

•nextDouble ()

•nextLine ()

1 Online documentation: http://java.sun.com/javase/6/docs/api/

James Ta

# **Decision Making In Java**

•Java decision making constructs

- if

- if, else

- if, else-if

- switch

# **Decision Making: Logical Operators**

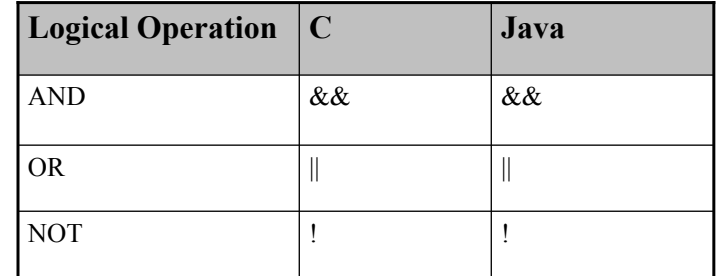

### **Decision Making: If**

#### **Format:**

if (*Boolean Expression*) *Body*

#### **Example:**

```
if (x != y)System.out.println("X and Y are not equal");
if ((x > 0) && (y > 0)){
```
System.out.println("X and Y are positive");

}

James Tam

J<sub>ai</sub>

# **Decision Making: If, Else**

**Format**:

if (*Boolean expression*) *Body of if* else *Body of else*

#### **Example**:

if  $(x < 0)$ 

System.out.println("X is negative");

else

System.out.println("X is non-negative");

**If, Else-If**

#### **Format**:

if (*Boolean expression*) *Body of if* else if (*Boolean expression*) *Body of first else-if* : :: else if (*Boolean expression*) *Body of last else-if* else *Body of else*

James Tam

J<sub>ai</sub>

# **If, Else-If (2)**

#### **Example**:

```
if (gpa == 4){
    System.out.println("A");
}
else if (gpa == 3)
{
   System.out.println("B");
}
else if (gpa == 2)
{
    System.out.println("C");
}
```
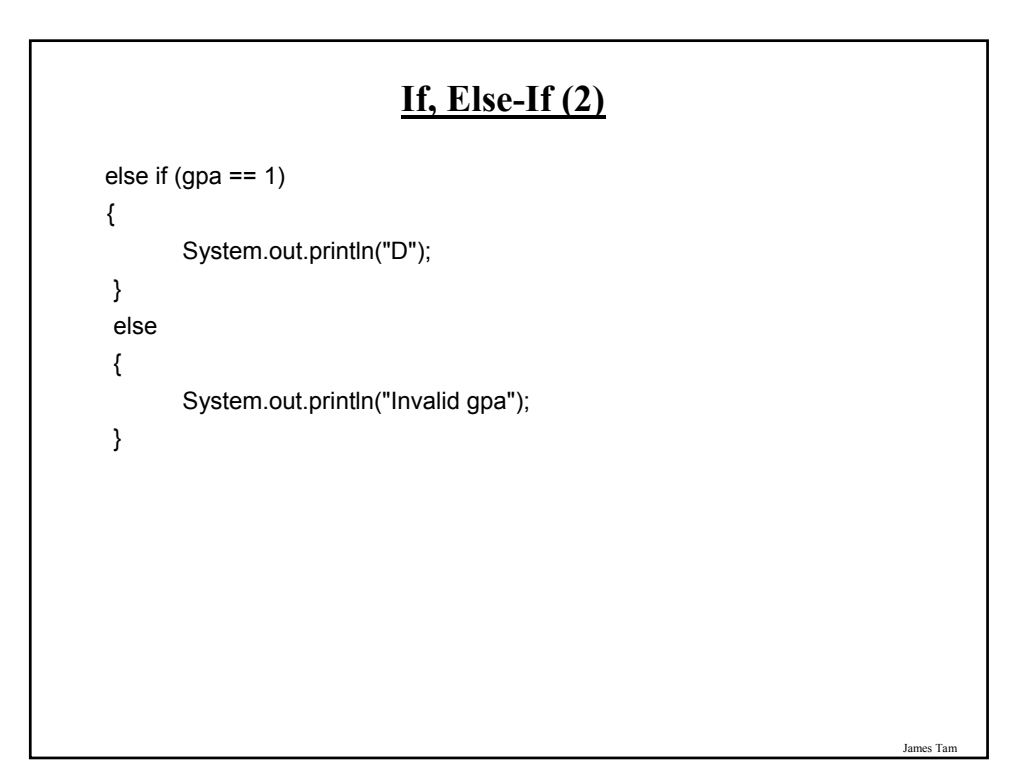

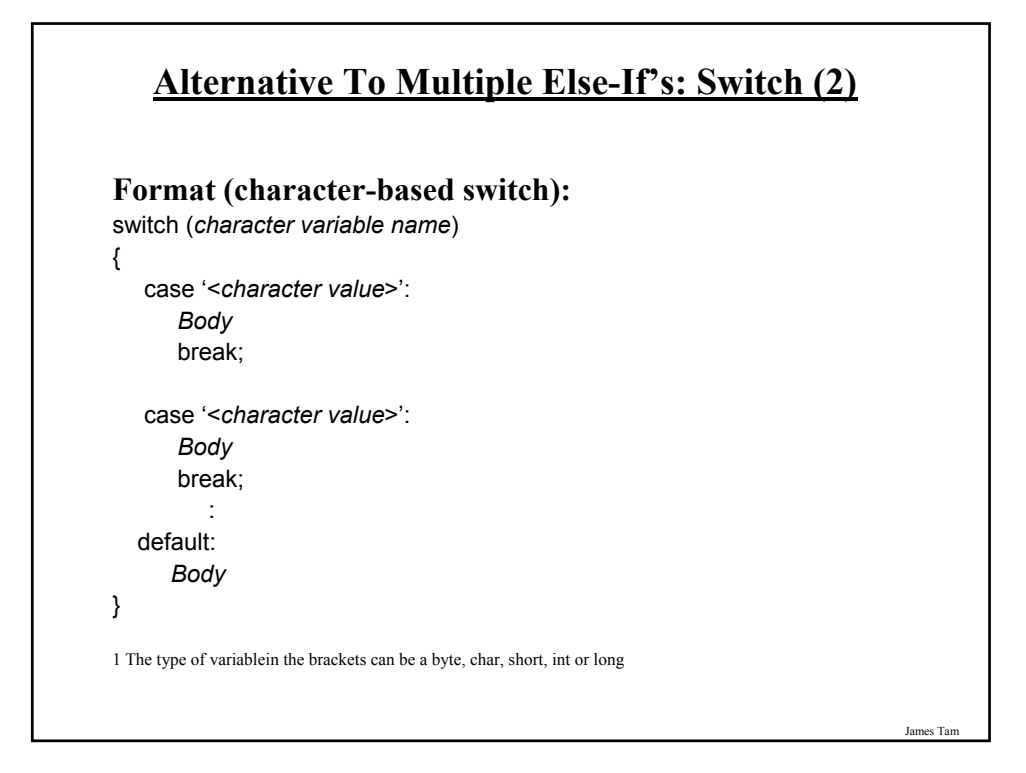

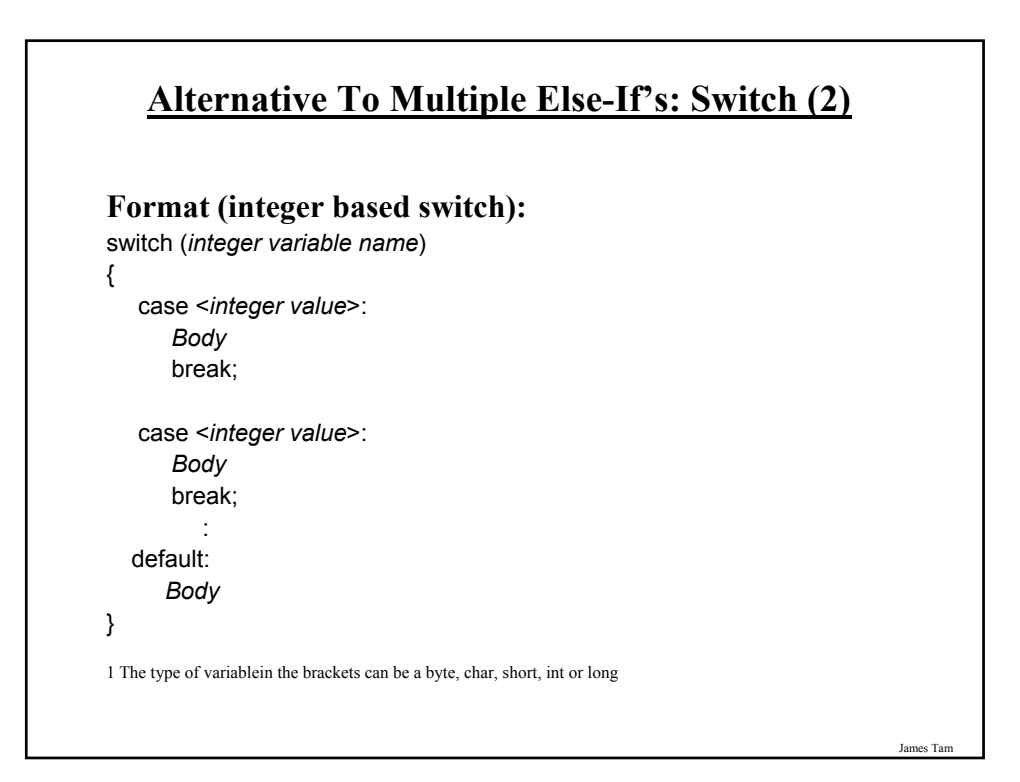

# **Loops**

Java Pre-test loops

•For

•While

Java Post-test loop

•Do-while

James Tam

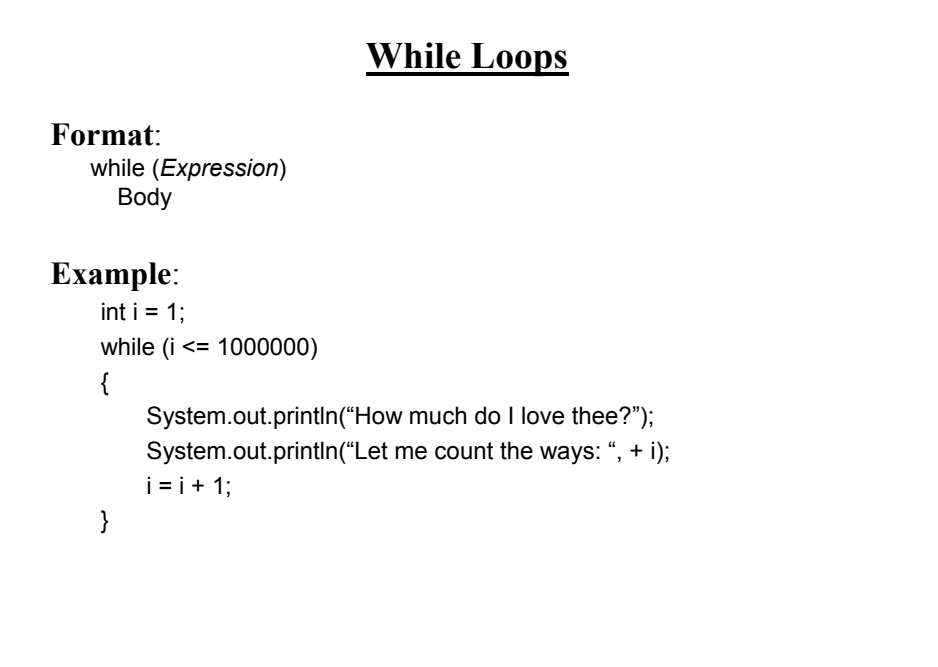

# **For Loops**

**Format**:

for (*initialization*; *Boolean expression*; *update control*) *Body*

#### **Example**:

for  $(i = 1; i \le 1000000; i++)$ { System.out.println("How much do I love thee?"); System.out.println("Let me count the ways: " + i); }

Jar

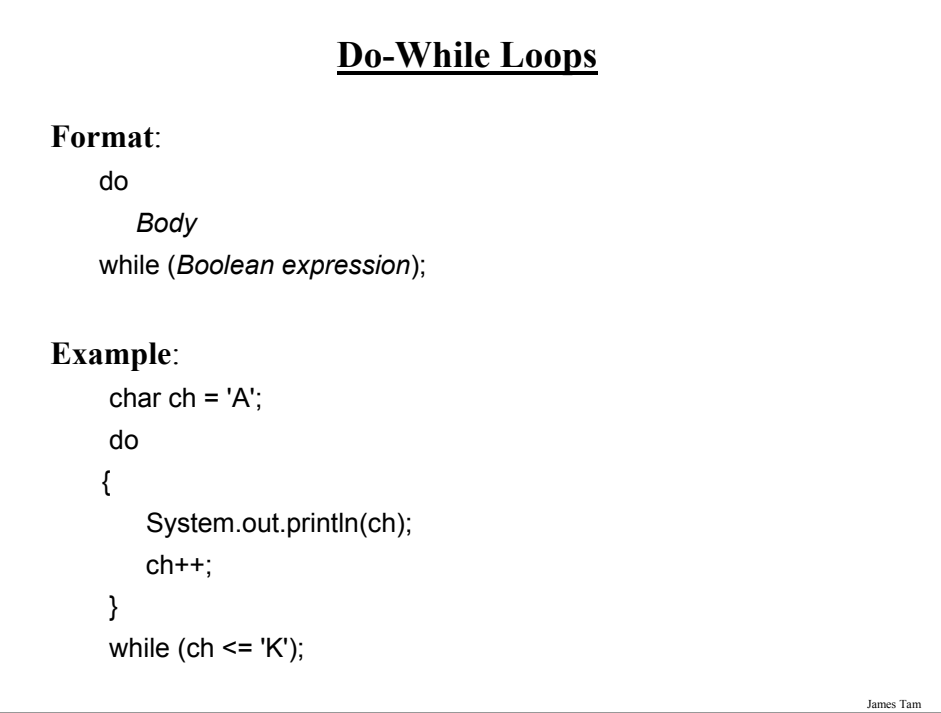

# **Many Pre-Created Classes Have Been Created**

•Rule of thumb: Before writing new program code to implement the features of your program you should check to see if a class has already been written that has methods that already implement those features.

•The Java API is Sun Microsystems's collection of pre-built Java classes:

- http://java.sun.com/javase/6/docs/api/

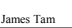

# **After This Section You Should Now Know**

- •How Java was developed and the impact of it's roots on the language
- •The basic structure required in creating a simple Java program as well as how to compile and run programs
- •How to document a Java program
- •How to perform text based input and output in Java
- •The declaration of constants and variables
- •What are the common Java operators and how they work
- •The structure and syntax of decision making and looping constructs
- •How to declare and manipulate arrays